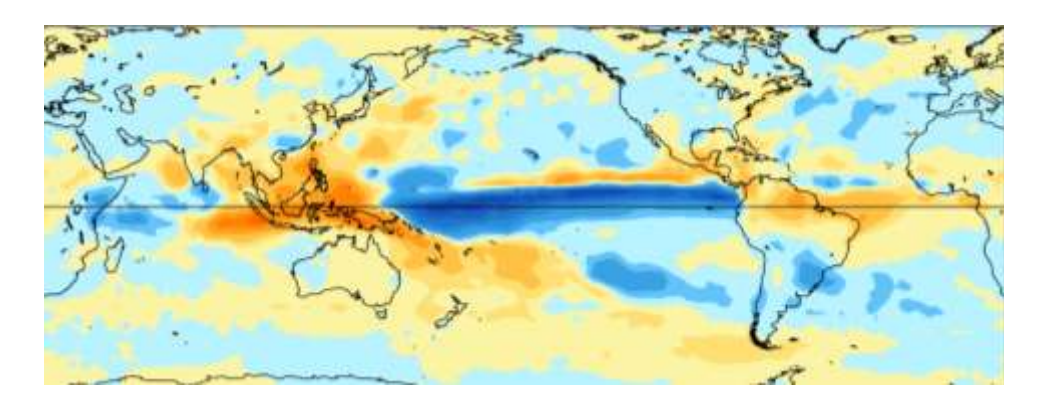

### ZETS: Zonal Extraction of Times Series

Madeline Steele GEOG 590, Winter 2011

#### **NetCDF** (**Network Common Data Form**)

- A set of software libraries and self-describing, machine-independent data formats that support the creation, access, and sharing of array-oriented scientific data.
- Commonly used in climatology, meterology, and oceanography, and GIS

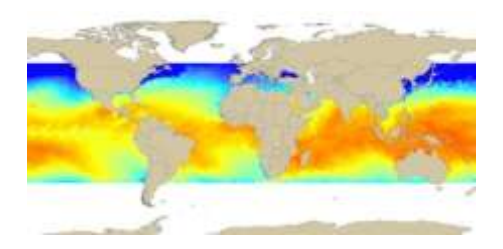

http://en.wikipedia.org/wiki/NetCDF

|          |                       | D:WetCDFMos_01_2001-2002.nc :1/24 |            |                                                     |            |     |                                                                          |             |
|----------|-----------------------|-----------------------------------|------------|-----------------------------------------------------|------------|-----|--------------------------------------------------------------------------|-------------|
|          | 15                    | 16                                | 17         | 18                                                  | 19         | Đ,  |                                                                          |             |
| 12       | 276.51799             | 276 62735                         | 276, 64963 | 276.63684                                           | 276.68933  |     |                                                                          |             |
| 13       | 276.36816             | 276 5239                          | 276.67697  | 78986<br>27 B                                       | 276.91492  |     |                                                                          |             |
| 14       | 275.95715             | 276 0119                          | 276.07697  | 276.12448                                           | 276.11331  |     |                                                                          |             |
| 55       | 275,66016             | 275.57794                         | 275.46841  | 275.38968                                           | 275 30069  |     |                                                                          |             |
| 16       | 276.85911             |                                   |            | 275.86887 275.65973 275.65283 275.46664             |            |     |                                                                          |             |
| 17       | 276.35733             | 276.153                           | Graph1     |                                                     |            |     |                                                                          | - 10        |
| 18       | 276.45227             | 276.251                           |            |                                                     |            |     |                                                                          |             |
| 19       | 276.53183             | 276.369 1                         |            |                                                     |            |     |                                                                          |             |
| 20       | 276.67163             | 276.574<br>w                      |            |                                                     |            |     | Sea surface temperatures collected by PC MD I for use by the IPCC        | 356.D       |
| 21       | 276.76675             | 276,688<br>75                     |            |                                                     |            |     |                                                                          |             |
| 22<br>23 | 276.8942<br>277.04715 | 275810<br>276,958                 |            |                                                     |            |     |                                                                          | 201.9       |
| 24       | 277 19141             | 44<br>277.118                     |            |                                                     |            |     |                                                                          | 200         |
| 25       | 37711<br>277          | 277.317                           |            |                                                     |            |     |                                                                          | <b>SU</b>   |
| 26       | 277<br>53726          | 130<br>277.497                    |            |                                                     |            |     |                                                                          |             |
| 27       | 277.57724             | 277,580<br>zf.                    |            |                                                     |            |     |                                                                          | 340         |
| 28       | 277.54358             | 277.582                           |            |                                                     |            |     |                                                                          | 267.5       |
| 29       | 277.62057             | 277.641                           |            |                                                     |            |     |                                                                          |             |
|          | Tos Alon_bnds Alat_   | $-11.5$                           |            |                                                     |            |     |                                                                          | $26*0$      |
|          |                       | $-35$                             |            |                                                     |            |     |                                                                          | $rac{1}{2}$ |
|          |                       | $45 -$                            |            |                                                     |            |     |                                                                          | 27.0        |
|          |                       | lat                               |            |                                                     |            |     |                                                                          |             |
|          |                       |                                   |            |                                                     |            |     |                                                                          | $x_{18}$    |
|          |                       | l4s                               |            |                                                     |            |     |                                                                          | 200         |
|          |                       |                                   |            | 120                                                 | 158<br>196 | 210 | 330<br>210<br>348<br>240                                                 |             |
|          |                       |                                   |            |                                                     |            |     | SOURCE: http://www.unidata.ucar.ed.u/software/netodt/examples/files.html |             |
|          |                       |                                   |            | IPC C: http://www.pomdillnl.gov/ipoc/about_ipoc.php |            |     |                                                                          |             |

http://www.originlab.com/www/products/images/import\_netCDF\_temp\_graph.png

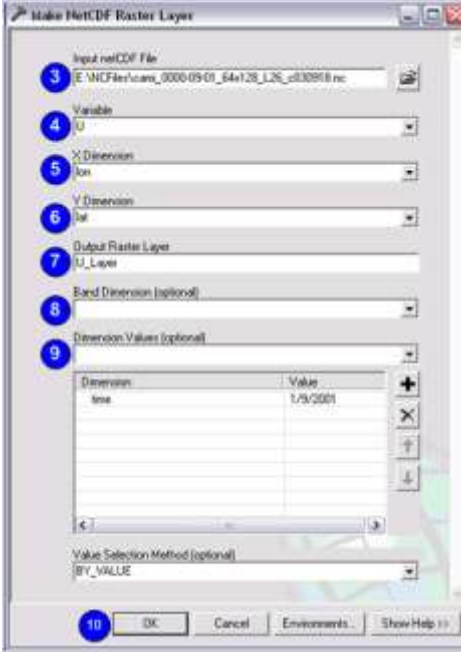

### **Use in ArcGIS**

- Can't be added directly
- Need to use "Make NetCDF Raster Layer"
- Multidimensional Tool Box

# Accessing NetCDF data with VB.Net

- ArcObjects Interface: INetCDFworkspace
- Some methods:
	- GetVariablesByDimension
	- GetVariables
	- GetValueFromIndex

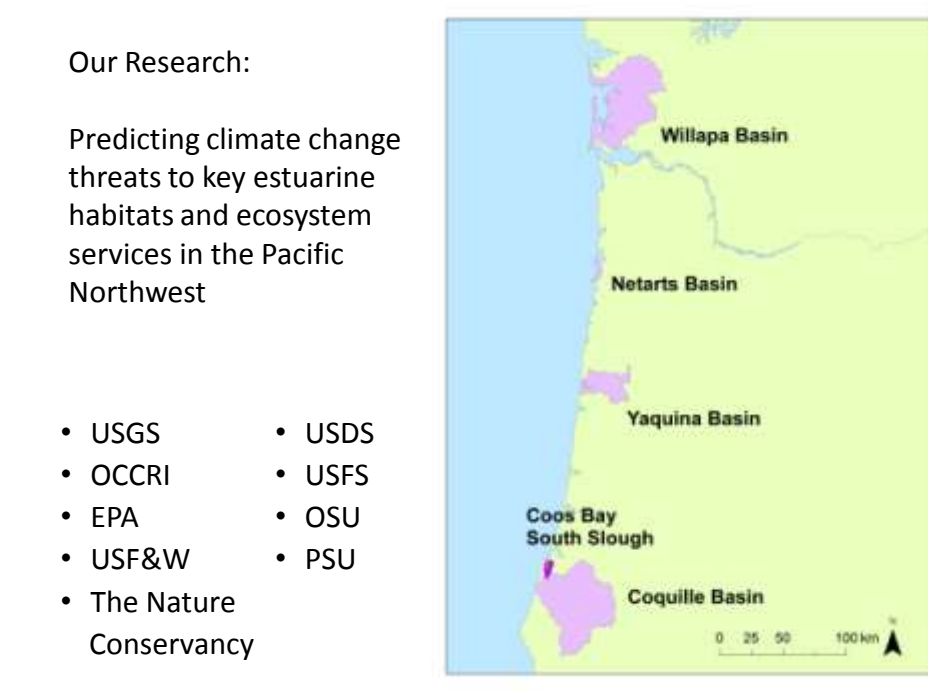

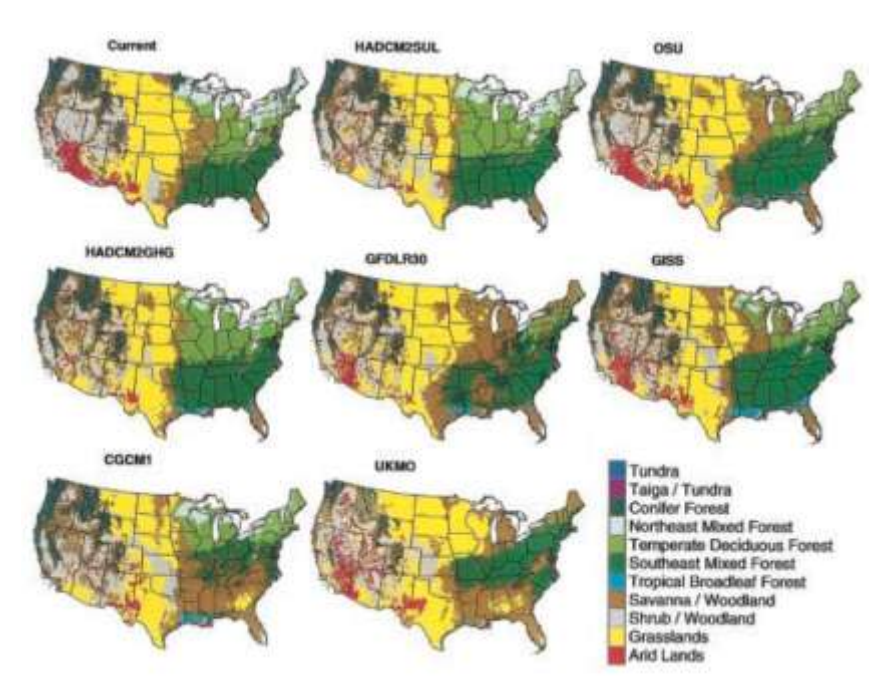

Bachelet et al. 2001

## Reference

D. Bachelet, R. P. Neilson, J. M. Lenihan, and R. J. Drapek. 2001. Climate Change Effects on Vegetation Distribution and Carbon Budget in the United States. Ecosystems (2001) 4: 164–185